# **LINUX PROGRAMMING LABORATORY**

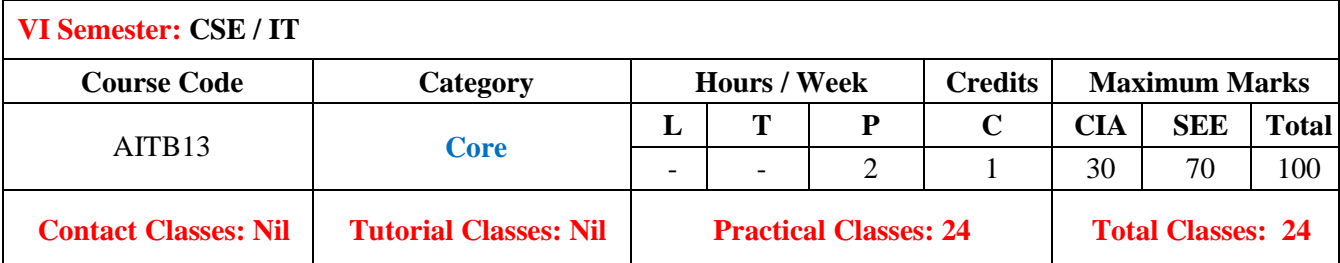

## **I. COURSE OVERVIEW:**

This course covers operating system concepts in linux environment. It focuses on practice on shell commands and demonstration of process concepts such as creation and establishing communication using linux system calls. The main objective of the course is to teach the students how to work with linux environment and demonstration of operating systems concepts using linux system calls in C programs. This course reaches to student by power point presentations, lecture notes, and lab which involve the problem solving in mathematical and engineering areas.

### **II. OBJECTIVES:**

# **The course should enable the students to:**

- I. Familiar with the Linux command-line environment.
- II. Understand system administration processes by providing a hands-on experience.
- III. Understand Process management and inter-process communications techniques.

### **III. COURSE OUTCOMES:**

#### **After successful completion of the course, students should be able to:**

- CO 1 **Demonstrate** text processing utilities, file handling utilities, security by file Understand permissions, process utilities, disk utilities and networking commands with different options available for solving problems.
- CO 2 **Make use of** bourne shell constructs, decision structures and loops in designing programs for complex problems. Apply
- CO 3 **Interpret** to write, compile, debug and run C language program in linux shell Understand environment for implementing kernel level concepts.
- CO 4 **Identify** basic methods and techniques used in solving simple programming tasks in the area of execution environment, processessignals and threads. Apply
- CO5 **Experiment with** IPC mechanisms such as pipes, named pipes, shared memory, message queues, semaphores and sockets for interprocess communication. Apply
- CO 6 **Choose** the appropriate protocol such as TCP or UDP for effective communication in client-server applications. Apply

# **IV. SYLLABUS:**

#### **LIST OF EXPERIMENTS**

# **Week-1 BASIC COMMANDS I** Study and Practice on various commands like man, passwd, tty, script, clear, date, cal, cp, mv, ln, rm, unlink, mkdir, rmdir, du, df, mount, umount, find, unmask, ulimit, ps, who, w. **Week-2 BASIC COMMANDS II** Study and Practice on various commands like cat, tail, head , sort, nl, uniq, grep, egrep,fgrep, cut, paste, join, tee, pg, comm, cmp, diff, tr, tar, cpio. **Week-3 SHELL PROGRAMMING, I** a) Write a Shell Program to print all .txt files and .c files. b) Write a Shell program to move a set of files to a specified directory.

c) Write a Shell program to display all the users who are currently logged in after a specified time.

d) Write a Shell Program to wish the user based on the login time.

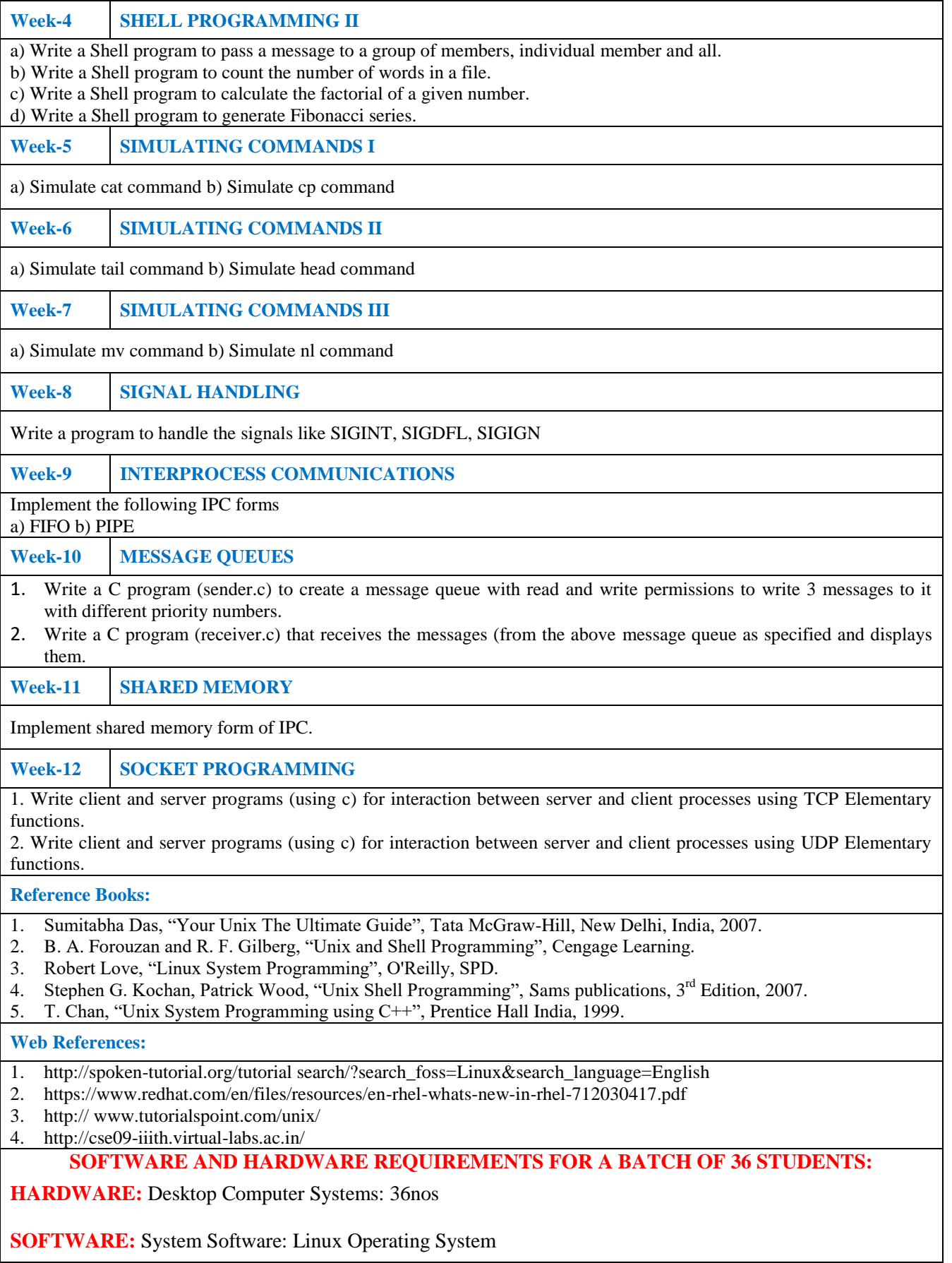